# LawProse E-learning Site

## Step-by-Step Guide

## **Table of Contents**

Page

| General Quick Tips.                                                                                         | 2  |
|----------------------------------------------------------------------------------------------------|----|
| Creating your account on our e-learning site.                                                               | 3  |
| Signing up for a self-paced online seminar.                                                                 | 4  |
| Securely paying for your seminar using a credit card or a PayPal account.<br>No PayPal account? No problem. | 6  |
| Mutiple licenses—which one do you need?                                                                     | 7  |
| Licensing Terms: An important note from Bryan A. Garner.                                                    | 8  |
| Purchasing Additional-Viewer Licenses                                                                       | 9  |
| Accessing your seminars, course materials, and course descriptions.                                         | 11 |
| Where can you find your Certificate of Completion?                                                          | 13 |
| CLE-reporting information: What do I need?<br>Course description & Professor Bryan A. Garner's CV           | 14 |

## General Quick Tips

Here's a short troubleshooting sheet to help you on your way.

#### Tip #1

We recommend using Chrome as your Internet browser.

#### Tip #2

Manage your pop-ups. (In the top right end of your internet address bar, there will be a pop-up warning notice. You'll need to click on that, then accept all pop-ups from this Vitalect.com (elearning.vitalect.com/LAW-PROSE/) site, then try to relaunch your module again.)

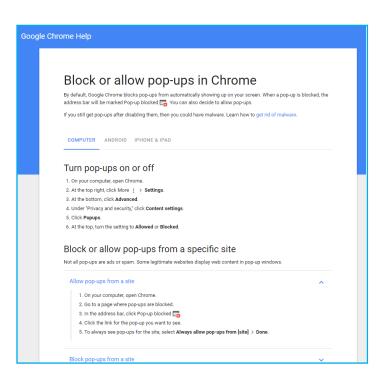

#### Creating your account on our e-learning site.

Fill out the form on our site: <u>elearning.vitalect.com/LAWPROSE/.</u>

|                                                                                                    | Home FAQ Support C                                                                     |
|----------------------------------------------------------------------------------------------------|----------------------------------------------------------------------------------------|
| Source interview of the segment of the segment of the right. You will receive your account activation information in an email.                                                                                            | Username Password Please enter your email addres: Stay signed in Forgot Your Password2 |
| <ul> <li>If you do not receive communication emails within 10-15 minutes of registration<br/>please check your Spam folder.</li> </ul>                                                                                    | Don't have an account? Register below                                                  |
| <ul> <li>If you have tried logging in a few times and still remain unsuccessful then please<br/>clear your browser cache from the Tools menu of your browser and then try re-<br/>entering your login details.</li> </ul> | First Name<br>Required                                                                 |
| <ul> <li>If you do not remember your password, please click the Forgot Password link near<br/>the login area. You will receive the instructions to change your password in a</li> </ul>                                   | Last Name<br>Required                                                                  |
| ana ana il                                                                                                    |                                                                                        |
| separate email.<br>The Stay Signed In option keeps your session alive (after you login) until you get                                                                                                    | Required                                                                               |
|                                                                                                    |                                                                                        |
| <ul> <li>The Stay Signed In option keeps your session alive (after you login) until you get</li> </ul>                                                                                                    | Required Password                                                                      |
| <ul> <li>The Stay Signed In option keeps your session alive (after you login) until you get</li> </ul>                                                                                                    | Required Password Required Confirm Password                                            |
| <ul> <li>The Stay Signed In option keeps your session alive (after you login) until you get</li> </ul>                                                                                                    | Required Password Required Confirm Password Required Company                           |

This will also be the page that you'll use to log in for your seminars.

You'll receive an e-mail (check your junk/spam box) that verifies your e-mail address and activates your account. If you have problems logging in after this, please reset your password and try logging in again.

## Signing up for a self-paced online seminar.

1. Sign in to your e-learning account at <u>elearning.vitalect.com/LAWPROSE/.</u>

|                                                                                                    | Home FAQ Support Catalo                                                                  |
|----------------------------------------------------------------------------------------------------|------------------------------------------------------------------------------------------|
| Cuidelines • You can register at our site through the Register form shown on the right. You will receive your account activation information in an email.                                                                 | Username  Password Please enter your email address Stay signed in Fortact Your Password2 |
| <ul> <li>If you do not receive communication emails within 10-15 minutes of registration<br/>please check your Spam folder.</li> </ul>                                                                                    | Don't have an account? Register below:                                                   |
| <ul> <li>If you have tried logging in a few times and still remain unsuccessful then please<br/>clear your browser cache from the Tools menu of your browser and then try re-<br/>entering your login details.</li> </ul> | First Name<br>Required                                                                   |
| <ul> <li>If you do not remember your password, please click the Forgot Password link near<br/>the login area. You will receive the instructions to change your password in a<br/>separate email.</li> </ul>               | Last Name<br>Required                                                                    |
| <ul> <li>The Stay Signed In option keeps your session alive (after you login) until you get</li> </ul>                                                                                                    | ETITAII<br>Required                                                                      |
| logged out or get timed out from the system                                                                                                    | Password<br>Required                                                                     |
|                                                                                                    | Confirm Password                                                                         |
|                                                                                                    | Required                                                                                 |
|                                                                                                    | Required                                                                                 |
|                                                                                                    | Company                                                                                  |
|                                                                                                    | Company<br>Required<br>Country Halted States                                             |

2. This will take you to your main page.

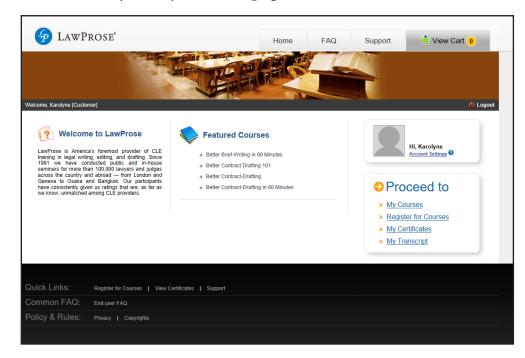

- 3. To find a course to register for, click on Register for Courses in the menu to the right.
- 4. This will bring you to our course catalogue.

| ⁄ LawPros                    | E Home FAQ                                                                                                    | Support 🔅 View Cart 💿                                |
|------------------------------|----------------------------------------------------------------------------------------------------|------------------------------------------------------|
|                              |                                                                                                    |                                                      |
| Welcome, Karolyne (Customer) |                                                                                                    | ( <sup>1</sup> Logou                                 |
| COLLAPSE MENU 🔇              |                                                                                                    |                                                      |
| S. M.C.                      | Search Course: Go Filter By Category: Select                                                                                                    | ✓ 1 2 3 4                                            |
| Register for Courses         | Self-Paced Live Courses                                                                                                    | Sort By: Select                                      |
| 📳 My Transcript              | The Winning Brief Series Steries                                                                                                    |                                                      |
| E1 My Certificates           | Course Category: For New Users<br>Description:                                                                                                    |                                                      |
|                              | View Details Register                                                                                                    | Price: \$1499                                        |
|                              | Legal Writing in Plain English Series Course Category: For New Users<br>Description:                                                                                          |                                                      |
|                              | View Details                                                                                                    | Price: \$1499                                        |
|                              | Legal Writing in Plain English Part 10 (The Finer Points of Style)     Course Category: For New Users     Description: The Finer Points of Syle Maintain a clear-headed More  |                                                      |
|                              | QView Details Pregister                                                                                                    | Price: \$199<br>Purchase Additional Licenses At \$99 |
|                              | Legal Writing in Plain English Part 9 (Editing Yourself and Others)     Course Category: For New Users     Description: Editing Yourself and Others Become proficient in More |                                                      |
|                              | QView Details Pregister                                                                                                    | Price: \$199<br>Purchase Additional Licenses At \$99 |

5. Click on any course you want to read more about. This will take you to the course page.

To purchase the course, click the Buy button. This will then take you to another page to confirm that you're adding this course to your cart for purchase.

| COLLAPSI MENU (3)      |                                                                                                    |                        |
|------------------------|----------------------------------------------------------------------------------------------------|------------------------|
| C My COURSE            | (Back                                                                                                    |                        |
| S Register for Courses |                                                                                                    |                        |
| @ Accouncilemings      | Better Brief-Writing (3-Part Series) and<br>Easymptor Series<br>Description Sole frace<br>Series participant via to convert with readers and persistence methods and and the series<br>target and then Participant via to convert with readers and persistence them. Now that 20000 Investment angue then<br>beneficial with Participant Common series in Participant persistence menution in Automatic Tragmource or<br>target and then Participant Common series in Participant persistence menution in Automatic Tragmource or<br>target and then Participant Common series in the Automatic Tragmource or<br>target and then Participant Common series in the Automatic Tragmource or<br>target and then Participant Common series in the Automatic Tragmource or<br>target and the Automatic Tragmource of the Automatic Tragmource of the Automatic Tragmour | Resources              |
| A My Transcript        |                                                                                                    | S View Report top      |
| (1) My Carelliums      |                                                                                                    | Se houtestonel heourop |
| (E), Managerliners     | materials throwing investments (Colores Association of a transform medices with give powerk), persualive<br>prior. Professor Samer Fac similar internasioning perior. If a transmission of a mean face and added of                                                                                                    |                        |
| S Manager Churchel     | and an intervention of the analysis of the answer of the second second                                                                                                    | 0                      |
| It Manage-Certificate  |                                                                                                    | .Related Videos        |
| -by Manage Member No.  | Tota : Self-Paced<br>Pros : Bane<br>Replace and : 13,01/2016<br>Purchase additional lownees at 1549                                                                                                    | No. No. 2014 Marcal    |
| () Manage-Busilumont   |                                                                                                    |                        |
| Bulk Artons            |                                                                                                    | Related links          |
| E Reports              |                                                                                                    | The Andrews Links      |
| Childred Delivings     |                                                                                                    |                        |
| (g) Water Tuinings     | Courses in this Series                                                                                                    |                        |
| En weber svens         |                                                                                                    |                        |
| E wede optimed         | Better Drief-Writing: Part 1<br>Description Fan 1 of 1                                                                                                    |                        |
|                        | A New Islam                                                                                                    |                        |
|                        | Better Brief-Writing: Part 2<br>Description: Part 2 4 3                                                                                                    |                        |

6. Once you're ready to purchase the course, click on Proceed to Checkout. The site will direct you to the payment page to securely check out with a credit card or through a PayPal account.

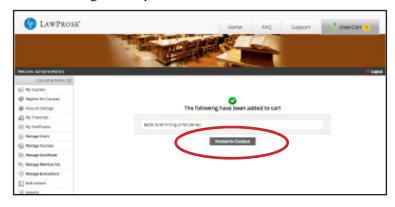

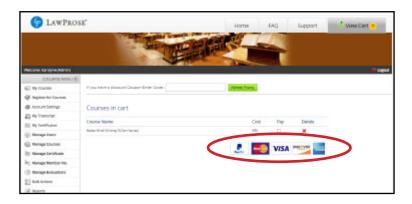

## Using PayPal without a PayPal account.

| PayPal W test.to USD -                                                                                                  |                                                                                  | PayPal                          | W SEELCOUSD                                  |                                                                      |
|----------------------------------------------------------------------------------------------------|----------------------------------------------------------------------------------|---------------------------------|----------------------------------------------|----------------------------------------------------------------------|
| You are legated into the account of the solar for this particulars. Plaste change your tigh information and try series. |                                                                                  | PayPal Guest O                  | Checkout<br>noial details with the membrant. |                                                                      |
| Pay with PayPal Explore                                                                                                 | Poyre                                                                            | Country Weepon<br>United States | *                                            | PayPal is the safer, easie<br>way to pay                             |
| Eral                                                                                                    | New, Faster, Easier,<br>Vidoms to the new Perford declared                       |                                 |                                              | No matter where you shop, we keep your<br>twoncas intermetion secure |
|                                                                                                    | The security you rely on - now even looks.<br>It's everything checked should be. | Card number                     |                                              |                                                                      |
| Log in                                                                                                    |                                                                                  | Expires                         | CSC 🗮                                        |                                                                      |
| Having Insuble logging in?                                                                                              |                                                                                  | First same                      | Last name                                    |                                                                      |
|                                                                                                    |                                                                                  | Billing address                 |                                              |                                                                      |

7. Once you complete your purchase, the course will appear in your My Courses section [shown on left bar menu above].

#### Multiple licenses—which one do you need?

Depending on if you're watching by yourself or with a group, we have the right license for you.

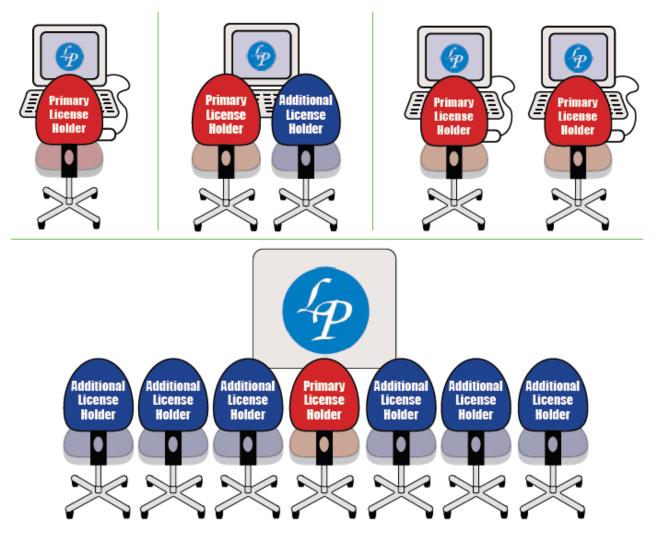

You'll need a primary license to access the seminar. You can buy the additional licenses for your colleagues in your account in a separate transaction with Pay-Pal. Each self-paced online seminar has its additional-viewer license tuition listed.

If you're watching in a seminar in multiple locations, each location needs a primary license (that covers one person there) and then additional-viewer licenses for everyone joining to watch with the primary-license holder in that location.

If you're an additional view, you don't need your own account since you'll be watching *with* the primary-license holder who has an account. The primary-license holder controls the seminar and course materials.

Have questions? Ask us: info@lawprose.org.

#### Licensing Terms

#### An important note from Bryan A. Garner

I'm excited to be a part of your legal-writing education, but before you start your program, we have a few legal bits to cover:

Terms of use You're receiving this course-material packet for purchasing the appropriate license for the seminar. • You, and only you, are allowed to use this course-material packet, its contents and associated contents, for your personal use. • You're allowed unrestricted access to print, backup, copy, and use this course-material packet—again, for your personal use. Limited-Use License • Unless LawProse grants explicit permission in writing, you cannot distribute this course-material packet, or its contents and associated contents, to anybody else, whether offline or online. This prohibition, of course, includes modifying the source file and then distributing it. • Unless LawProse grants explicit permission in writing, resale of the work within this course-material packet, or any portion of it is prohibited. Online or other republication of any of its contents is prohibited. Violation of this License may result in immediate termination of your seminar license and may result in legal action for injunction, damages, or both.

Thank you for continuing the LawProse tradition of the rules we all learned in kindergarten: (1) say "please" and "thank you," (2) everything nice and neat, and (3) be a good person and follow the honor code.

Best wishes, Bryan A. Garner

#### Purchasing Additional-Viewer Licenses.

1. Please purchase your primary license to the seminar.

The additional-viewer licenses must be purchased in a separate transaction.

Then go back into your My Courses section.

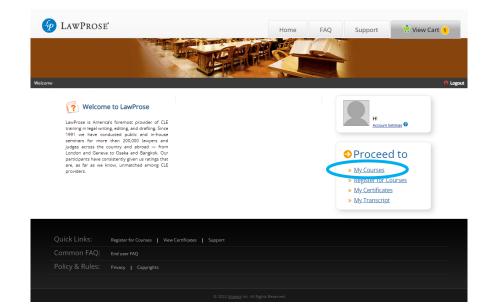

2. Click the red link to Purchase additional licenses."

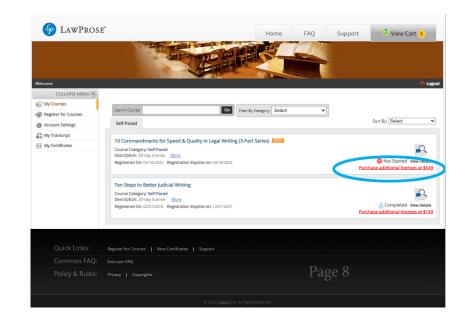

3. Enter how many additional-viewer licenses you'd like to purchase and then continue to complete tuition payment.

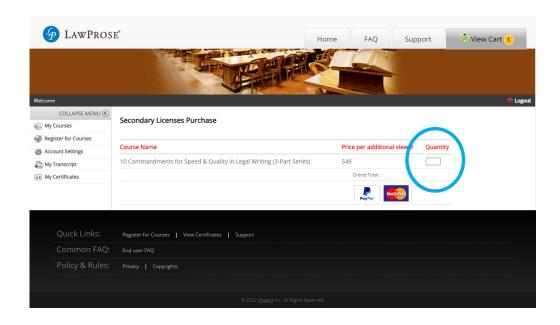

#### Accessing your seminars.

1. To find the courses you're registered for, click on My Courses in the menu. This will bring you to your registered courses.

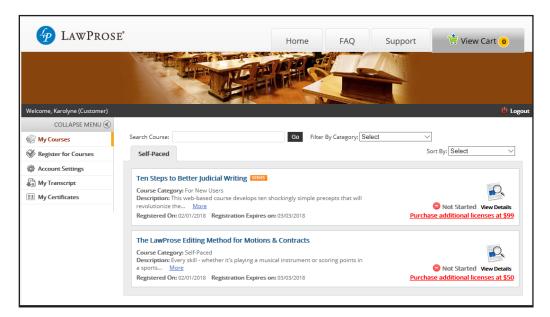

 Click on the seminar you'd like to access. This will bring you to the course page. Click on the Launch Icon to start the seminar and access the course materials.

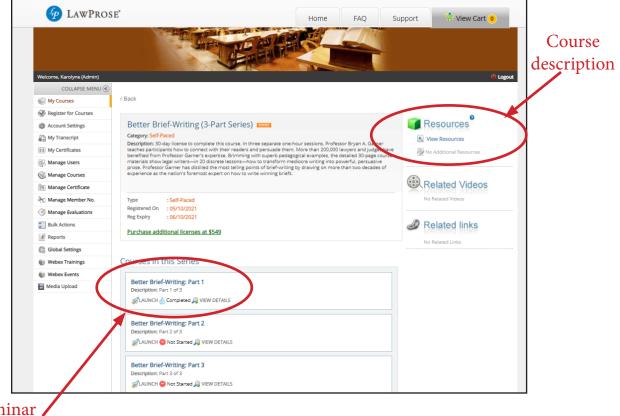

Seminar / Launch Icon to start seminar 3. A new page will appear with the start page.

To the left is the content tree that lists what's included in this seminar module. (This content-tree inventory is also included in the course-description document.)

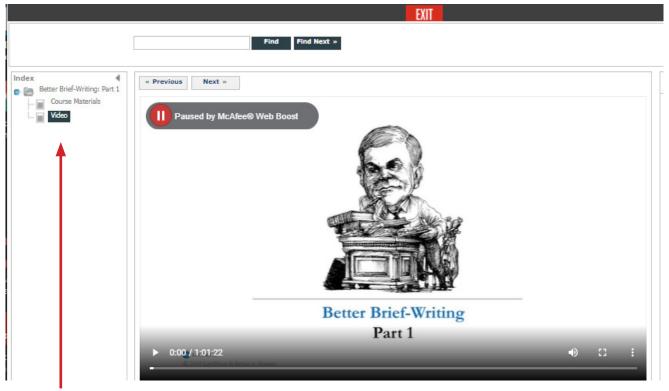

Content Tree

The course materials are in PDF form so you may download them to use during the seminar.

\*For multiple-part seminars, you'll need to download the course materials for each part.

#### Certificates of Completion.

You can access your Certificates for your completed courses on the site under My Certificates in the menu.

Certificates will issue after you complete the seminar. If your seminar requires quizzes and keywords (listed in the content tree), then you'll need to successfully complete those before the certificate will issue.

The certificate lists your name as the account holder (primary-license holder). If you're taking this program with additional-viewer-license holders, you can still use this certificate and replace the name by hand.

LawProse does not certify attendance by additional viewers since we cannot verify seminar completion and so we do not send out certificates for them.

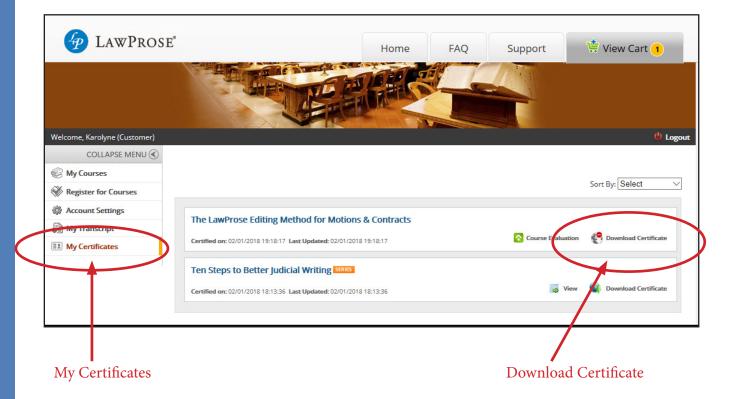

#### CLE-reporting documents.

Most CLE applications require specific seminar information. Much of this is listed in the seminar's course description.

You can access this description in two places:

- (1) on the seminar's course page on our e-learning site, and
- (2) on the seminar's course page on www.lawprose.org.

You may also need the Instructor's CV. Professor Garner's CV follows this page.

#### **BRYAN A. GARNER**

#### 8133 Inwood Road Dallas, Texas 75209 Tel.: (214) 691-8588 bgarner@lawprose.org

| Employment   | President, LawProse Inc.; Dallas, Texas; Dec. 1990-present                                                                                                    |
|--------------|----------------------------------------------------------------------------------------------------|
|              | Speaker in more than 3,500 public & private CLE programs since January 1991;                                                                                      |
|              | consultant on legal-writing & -drafting projects (briefs, corporate documents, etc.);                                                                             |
|              | frequent expert witness on legal linguistics                                                                                                    |
|              | Distinguished Research Professor of Law, Southern Methodist University<br>(teaching since 1990, current title since 2009)                                         |
|              | Lecturer in Law, University of Texas School of Law, 2015–present                                                                                                  |
|              | Lecturer in Law, Texas Tech University School of Law, 2014, 2016                                                                                                  |
|              | Lecturer in Law, Texas A&M School of Law, 2016, 2017                                                                                                    |
|              | Visiting Associate Professor of Law, University of Texas at Austin, 1988–1990                                                                                     |
|              | Associate at Carrington, Coleman, Sloman & Blumenthal, Dallas, 1985–1988;<br>Hiring Committee, 1987–1988                                                          |
|              | Law clerk to Judge Thomas M. Reavley, Fifth Circuit, 1984–1985                                                                                                    |
| Author       | Garner's Modern English Usage (Oxford Univ. Press, 2016)                                                                                                    |
|              | The Chicago Guide to Grammar, Usage, and Punctuation (Univ. of Chicago Press, 2016)                                                                               |
|              | Garner's Dictionary of Legal Usage (Oxford Univ. Press, 3d ed. 2011; 2d ed. 1995; 1st ed. 1987)<br>(foreword by Judge Thomas M. Reavley)                          |
|              | Making Your Case: The Art of Persuading Judges (West, 2008) (coauthored with Justice Antonin Scalia)                                                              |
|              | Reading Law: The Interpretation of Legal Texts (West, 2012) (coauthored with Justice Antonin Scalia)                                                              |
|              | Nino and Me: My Unusual Friendship with Justice Antonin Scalia (Simon & Schuster, 2018)                                                                           |
|              | The Law of Judicial Precedent (Thomson Reuters, 2016) (coauthored with 12 appellate judges)                                                                       |
|              | (foreword by Justice Stephen Breyer)                                                                                                    |
|              | Garner on Language and Writing (ABA, 2009) (foreword by Justice Ruth Bader Ginsburg)                                                                              |
|              | Garner's Guidelines for Drafting and Editing Contracts (West, 2019)                                                                                               |
|              | The Winning Brief (Oxford Univ. Press, 3d ed. 2014; 2d ed. 2004; 1st ed. 1999)<br>The Winning Oral Argument (West, 2009)                                          |
|              | Legal Writing in Plain English (Univ. of Chicago Press, 2d ed. 2013; 1st ed. 2001)<br>The Elements of Legal Style (Oxford Univ. Press, 2d ed. 2002; 1st ed. 1991) |
|              | (foreword by Charles Alan Wright)                                                                                                    |
|              | The Redbook: A Manual on Legal Style (West, 4th ed. 2018; 3d ed. 2013; 2d ed. 2006; 1st ed. 2002)                                                                 |
|              | Guidelines for Drafting and Editing Legislation (RosePen, 2016)<br>(under the auspices of the Uniform Law Commission) (foreword by Judge Harriet Lansing)         |
|              | <i>Ethical Communications for Lawyers</i> (LawProse, 2009)                                                                                                    |
|              | Securities Disclosure in Plain English (CCH, 1999)                                                                                                    |
|              | HBR Guide to Better Business Writing (Harvard Business Review, 2013)                                                                                              |
|              | The Rules of Golf in Plain English (Univ. of Chicago Press, 4th ed. 2016; 3d ed. 2013; 2d ed. 2008;                                                               |
|              | 1st ed. 2004) (coauthored with Jeffrey Kuhn)                                                                                                    |
|              | Garner's Modern American Usage (Oxford Univ. Press, 3d ed. 2009; 2d ed. 2003; 1st ed. 1998)                                                                       |
|              | (abridged as The Oxford Dictionary of American Usage and Style (2000))                                                                                            |
|              | Quack This Way: David Foster Wallace and Bryan A. Garner Talk Language and Writing (RosePen, 2013)                                                                |
| Chief Editor | Black's Law Dictionary (Thomson-Reuters & West, 11th ed. 2019; 10th ed. 2014; 9th ed. 2009; 8th ed.                                                               |
| Cinci Luitor | 2004; 7th ed. 1999; and all pocket & abridged eds. since 1995)                                                                                                    |
|              | A New Miscellany-at-Law, by Sir Robert Megarry, retired Vice Chancellor of                                                                                        |
|              | England & Wales (2005) (completed & edited the book for 96-year-old friend who could no longer read)                                                              |
|              | Texas, Our Texas: Remembrances of the University (Eakin Press, 1984)                                                                                              |
| Professional | Drafting consultant to:                                                                                                    |
| Activities   | Standing Committee on Rules of Practice and Procedure, Judicial Conference of the United                                                                          |
|              | States (restyled amendments to federal rules, including complete rewrites of the Civil Rules, Appellate Rules, and Criminal Rules), 1992–1999, 2015–present       |

| Professional | Drafting consultant to:                                                                                                    |
|--------------|----------------------------------------------------------------------------------------------------|
| Activities   | • United States Court of Appeals for the Tenth Circuit (restyled local rules), 1998                                                                                                    |
|              | <ul> <li>Judicial Conference of the United States (restyled the Rules for Judicial-Conduct and Judicial-<br/>Disability Proceedings), 2007–2008</li> </ul>                                                         |
|              | <ul> <li>United States Court of Appeals for the Eleventh Circuit (restyled criminal &amp; civil jury<br/>instructions), 2008–2013</li> </ul>                                                                       |
|              | • Supreme Court of Delaware (restyled Delaware civil & criminal jury charges), 1996–2003                                                                                                    |
|              | <ul> <li>Supreme Court of Texas (restyled Texas Rules of Appellate Procedure), 1995–1996</li> <li>California Judicial Council (restyled California Rules of Appellate Procedure and</li> </ul>                     |
|              | Judicial Council Rules), 1997–2000                                                                                                    |
|              | <ul> <li>California State Bar Court (restyled procedural rules for lawyer discipline), 2009–2010</li> <li>California Political Reform Commission (revising the California Political Reform Act in plain</li> </ul> |
|              | English), 2016                                                                                                    |
|              | Contributing editor, <i>National Review</i> , since 2020<br>Editorial advisory boards:                                                                                                    |
|              | • The Chicago Manual of Style (15th ed. 2003—and author of chapter 5)                                                                                                    |
|              | • The Green Bag (journal), 2004–present                                                                                                    |
|              | Columnist, "Garner on Words," ABA Journal, Aug. 2012–present                                                                                                    |
|              | Founding editor, The Scribes Journal of Legal Writing (editor in chief, 1990-2000)                                                                                                    |
|              | Board of directors, Center for American and International Law (Plano, Texas), 2015-present                                                                                                    |
|              | Board of directors, Texas Law Review Association, 2000–2009                                                                                                    |
|              | President, American Society of Legal Writers (Scribes), 1997–1999 (board member, 1991–2018)                                                                                                    |
|              | Life member, American Law Institute (member since 1992);                                                                                                    |
|              | lead reviser, Special Committee on Bylaws and Council Rules, 1993–1994<br>Chair, Plain-Language Committee, State Bar of Texas, 1989–1995                                                                           |
|              | Consultant to the Oxford Dictionary Department, Oxford, England, on various dictionaries                                                                                                    |
|              | including the Oxford English Dictionary, 1988–present<br>Life fellow, Texas Bar Foundation                                                                                                    |
|              | Member, Philosophical Society of Texas, 1993–present (chair, Nonfiction Prize, 2016–present)                                                                                                    |
|              | Visiting scholar: University of Salzburg, June 1995, July 1998; University of Glasgow, July 1996;<br>University of Cambridge, Wolfson College, July 1997                                                           |
| Awards       | 2018 Albert Nelson Marquis Lifetime Achievement Award                                                                                                    |
|              | 2015 Exemplary Legal Writing Award, Green Bag Almanac, for Black's Law Dictionary (10th ed.)                                                                                                    |
|              | 2015 Bernie Siegan Award, Federalist Society, San Diego Chapter                                                                                                    |
|              | 2011 Canyon High School Hall of Fame (Canyon, Texas)                                                                                                    |
|              | 2010 Burton Award: Legal-Writing and Reference-Book Author of the Decade<br>(Washington, D.C., presented at the Library of Congress)                                                                               |
|              | 2010 Benjamin Franklin Book Award, Independent Book Publishers Association                                                                                                    |
|              | (for Garner on Language and Writing, 2009)                                                                                                    |
|              | 2009 Burton Award: Outstanding Book in Law (Washington, D.C.) (for Making Your Case:                                                                                                    |
|              | The Art of Persuading Judges, coauthored with Justice Antonin Scalia)                                                                                                    |
|              | 2005 Lifetime Achievement Award, Center for Plain Language (Washington, D.C.)                                                                                                    |
|              | 2000 Scribes Book Award for Research and Writing (for <i>Black's Law Dictionary</i> , 7th ed.)                                                                                                    |
|              | 1998 Outstanding Young Texas Ex Award<br>1997 Charity Award for Clear Logal Writing State Bar of Michigan (for role as                                                                                             |
|              | 1997 Clarity Award for Clear Legal Writing, State Bar of Michigan (for role as principal stylistic reviser of the Federal Rules of Appellate Procedure)                                                            |
|              | 1994 Henry C. Lind Award, Association of Reporters of Judicial Decisions                                                                                                    |
|              | (for significant contributions to the improved reporting of American judicial decisions)                                                                                                    |
| Education    | B.A., 1980, University of Texas at Austin                                                                                                    |
|              | Phi Beta Kappa; Special Honors in Plan II                                                                                                    |
|              | J.D., 1984, University of Texas at Austin                                                                                                    |
|              | Texas Law Review, associate editor, 1983–1984; Friar Society, Abbot, 1983–1984<br>Honorary degrees: LL D. Station University College of Law, Cultopert, Florida, 2010                                              |
|              | Honorary degrees: LL.D., Stetson University College of Law, Gulfport, Florida, 2010<br>LL.D., Thomas M. Cooley Law School, Lansing, Michigan, 2000                                                                 |
|              | LL.D., University of LaVerne, Ontario, California, 2007                                                                                                    |